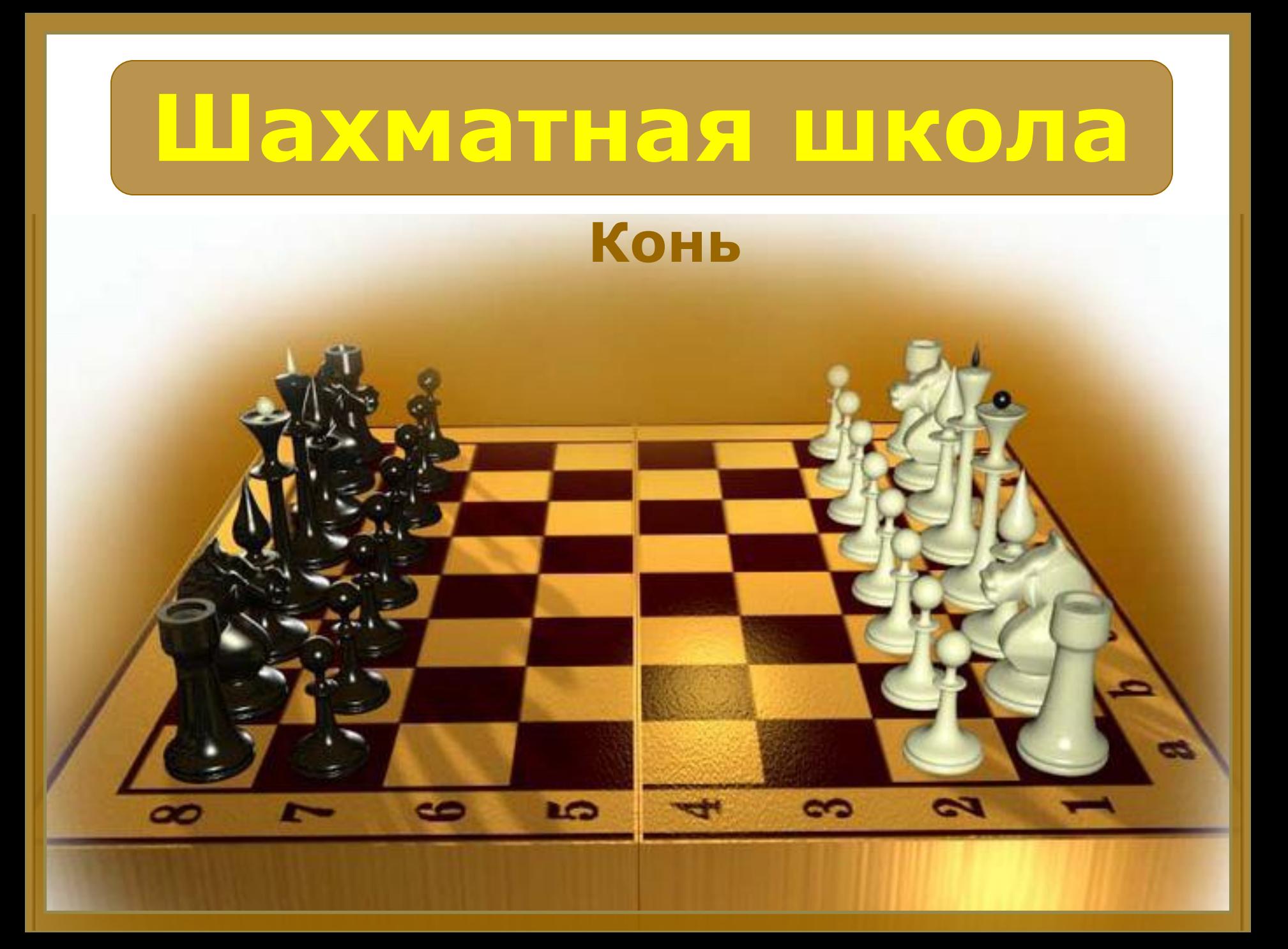

# **Загадка**

Я бываю деревянный, Из пластмассы — я литой. Я скачу в игре всемирной. Догадались, кто такой?

## **конь**

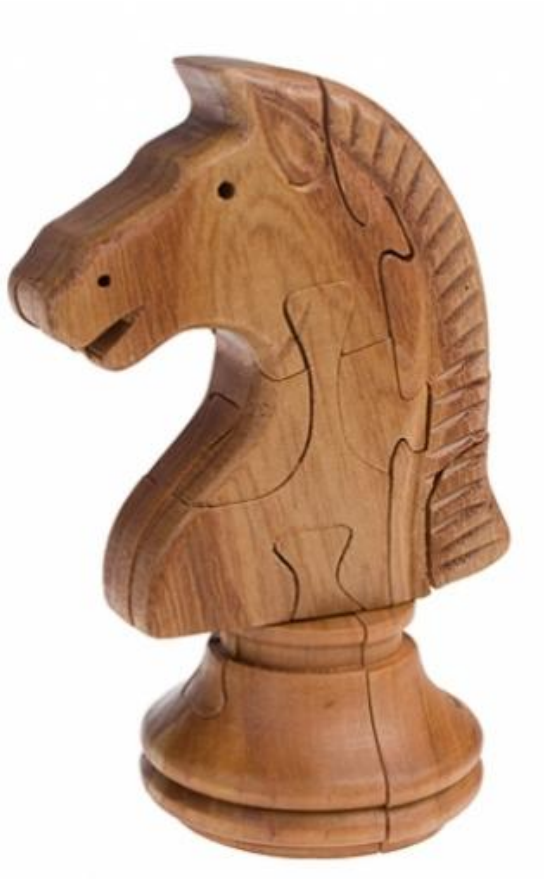

### **Начальная позиция коня**

Конь – легкая шахматная фигура. Каждый игрок имеет по 2 коня. Начальная позиция коней располагается на полях g1 и b1 (белые) и g8 и b8 (черные). Конь по сравнительной силе ценится также как и слон: в 3 пешки. 3 коня - примерно равносильны двум ладьям или ферзю.

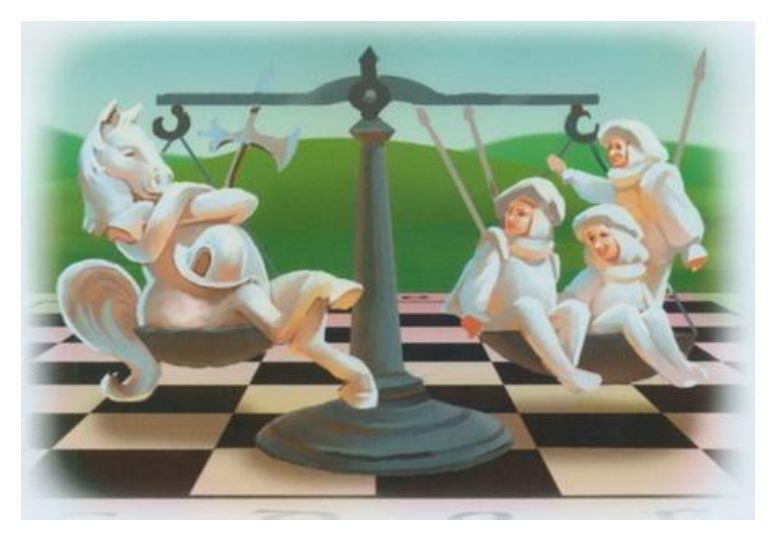

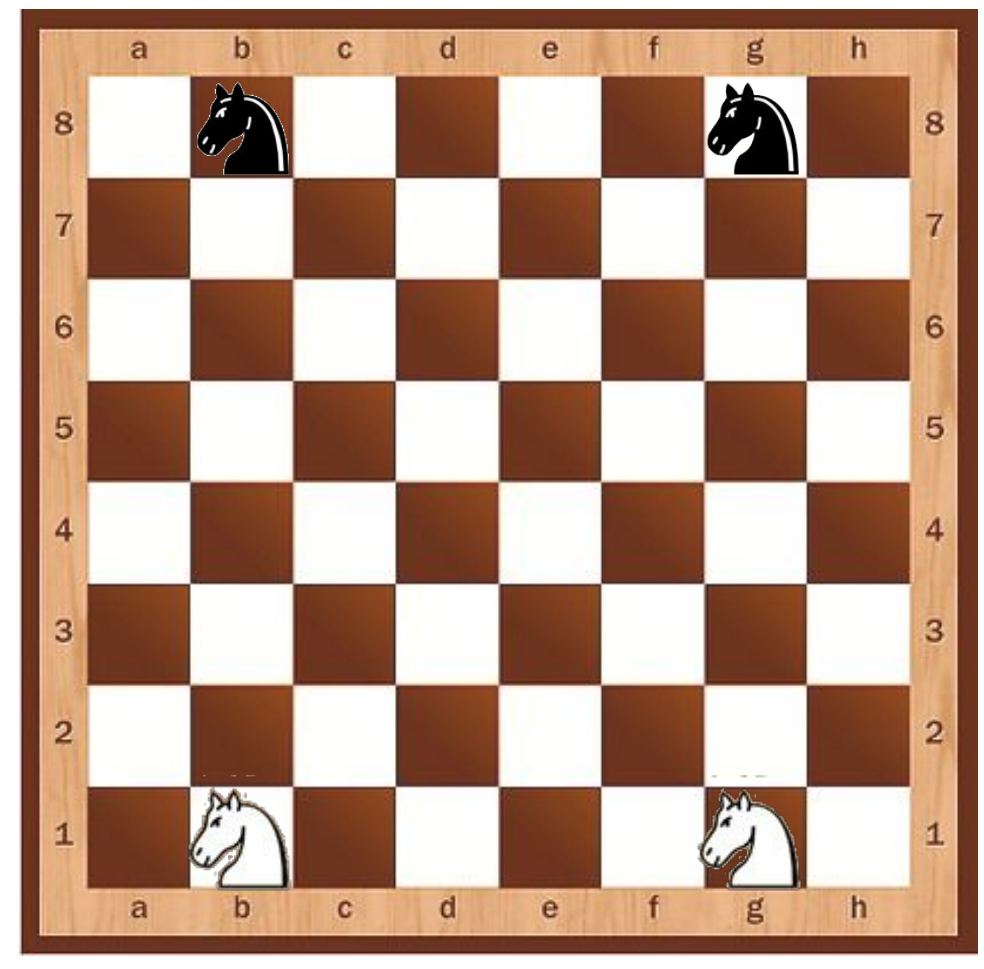

# **Как ходит конь**

**Конь ходит буквой «Г»,** то есть на два поля по горизонтали или по вертикали и на одну клетку перпендикулярную первоначальному направлению. Следует сказать, что конь единственная фигура, которая **может «перепрыгивать» через другие фигуры**, как своего, так и чужого цвета.

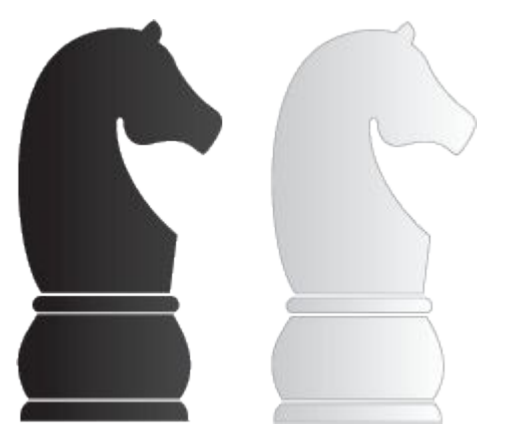

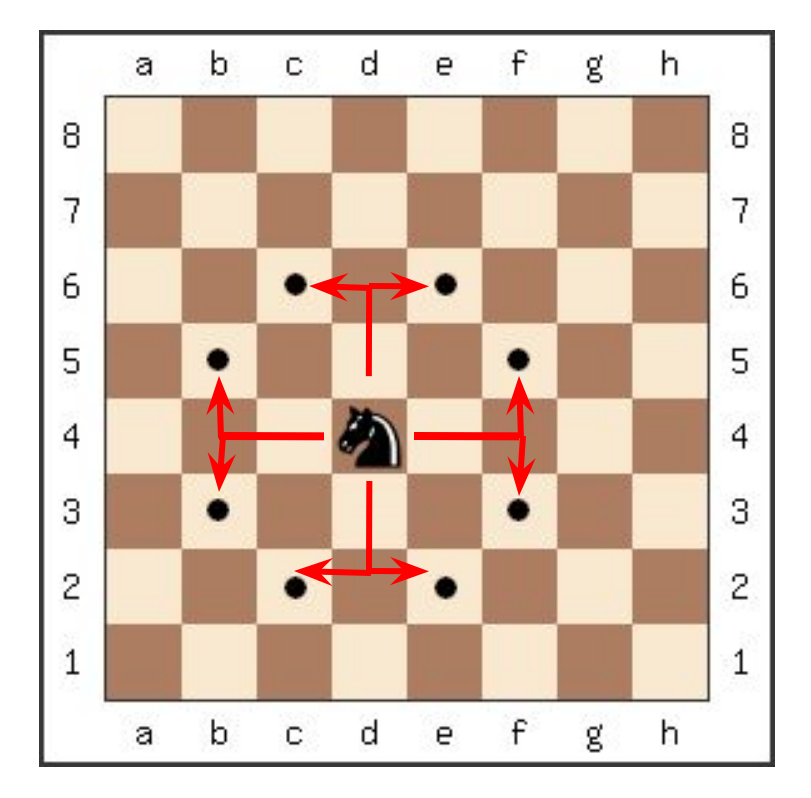

# **Как бьёт конь**

 $\alpha$ 

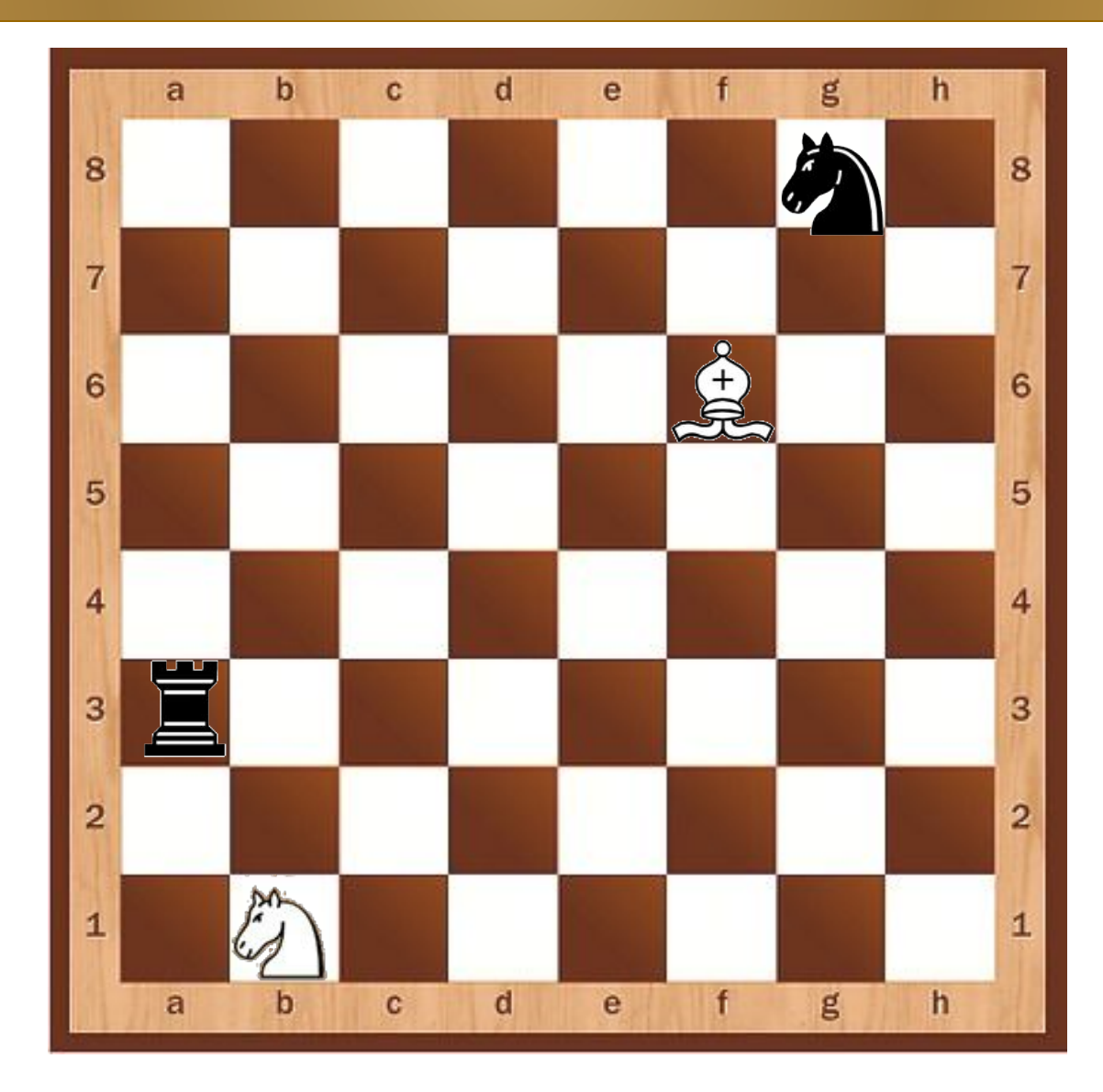

# **Как бьёт конь**

**Конем мат поставить невозможно**, однако если в арсенале имеется слон и конь, то мат поставить возможно. Двумя конями поставить мат можно, но это бывает очень редко и при том, если соперник допустит грубейшую ошибку.

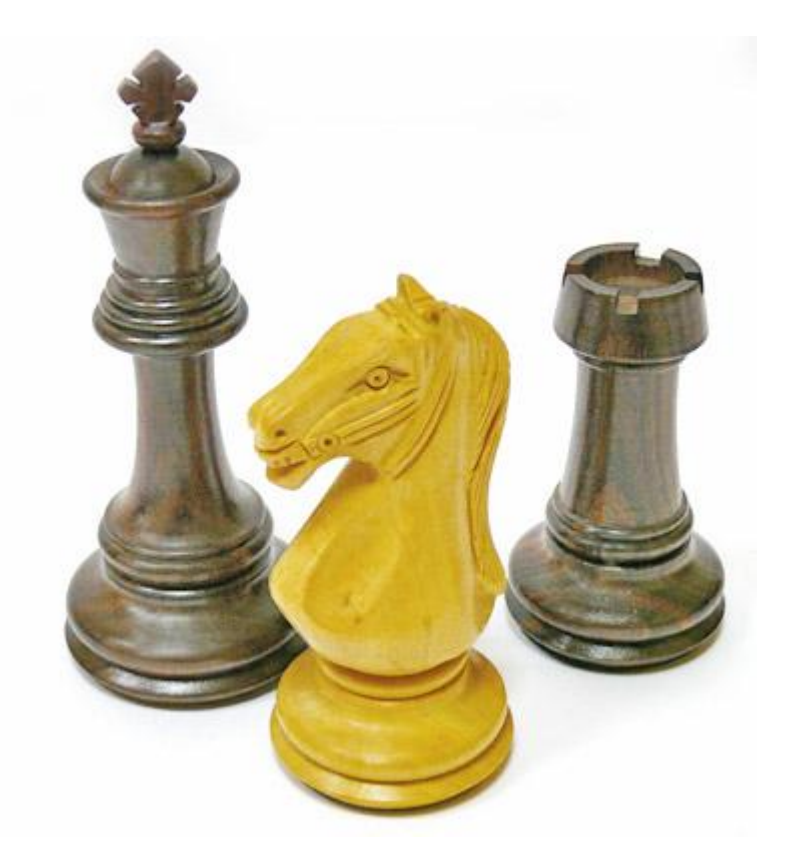

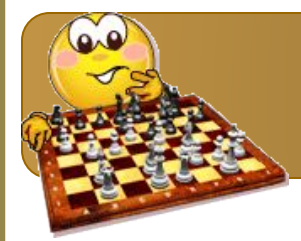

#### **Использованные ресурсы:**

*Литература:*

- •Книга "Шахматы для детей, родителей и учителей", авторы: Костров Всеволод и Давлетов Джалиль, г.Санкт-Петербург
- •Сухин И. Шахматная сказка // Сухин И. Приключения в Шахматной стране. М.: Педагогика, 1991.
- •Сухин И. Шахматы, первый год, или Учусь и учу: Пособие для учителя Обнинск: Духовное возрождение, 1999.

#### *Интернет-ресурсы:*

- •Сайт поклонников игры в шахматы
- http://chess-fan.at.ua/blog/uchebnik\_po\_shakhmatam\_urok\_2\_1\_peshka/2011-10-18-5
- •Картинки «Учим ребенка правилам игры в шахматы»
- http://isoveti.ru/raznoe/uchim-rebenka-pravilam-igry-v-shaxmaty.html
- •Загадки http://www.dityachi-zagadky.org.ua/
- •Шахматная доска http://4149661.ru/images/doshkolnoe/ds1002.jpg
- •Конь http://www.redcube.ru/fotos/340x508/64.TT.016.jpg
- •Шахматные фигуры http://www.sportall.ru/i/product/222/l/102076.jpg